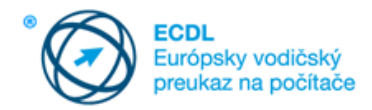

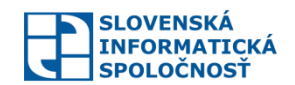

# **Doplnenia k sylabu**

# **ECDL 1.0 Online Essentials – Základy práce online**

Slovenská informatická spoločnosť, vydané 09.03.2017, verzia 1.0.2 vypracoval: Ing. Miroslav Gecovič, CSc., pripomienkoval: Ing. František Hortai

Doplnenia k sylabu rozvíjajú stručný popis niektorých teoretických resp. všeobecných bodov príslušného sylabu do väčšieho detailu, spresňujú požadovaný obsah znalostí, interpretujú ho. Cieľom je detailnejšie uviesť znalosti, ktoré sú súčasťou daného bodu sylabu ako aj širšie súvislosti a kontexty k danému bodu, a urobiť tak prípravu z uvedenej tematickej oblasti presnejšou a úplnejšou. Lektor resp. učiteľ si z tu prezentovaných tematických podnetov vyberá podľa odborného zamerania a študijných predpokladov vyučovanej skupiny. **Na účel skúšky je záväzný iba aktuálne platný sylabus.**

Znenie jednotlivých bodov sylabu je uvedené hrubým písmom (ako číslované odrážky) a doplnenia k sylabu sú uvedené ako nečíslované odrážky. Niektoré body sylabu nebolo potrebné detailnejšie rozvinúť. Sú však v dokumente uvedené kvôli úplnosti. Tento **dokument nie je uzavretý** a v budúcnosti môže byť ďalej podľa potreby dopĺňaný.

#### **Všeobecné usmernenia**

Ak v bode sylabu sú za slovom "ako:..." vymenované položky, to znamená, že so všetkými sa musí učebný text vysporiadať, pretože ktorákoľvek z nich môže byť predmetom testovania. Predmetom výučby však môžu byť aj ďalšie možnosti podľa uváženia vyučujúceho / lektora a potreby klientov.

Ak je predmetom bodu sylabu odporúčaný postup konania (good practice) je potrebné vysvetliť nielen jednotlivé kroky postupu, ale aj zdôvodniť prečo je odporúčané uvedené riešenie.

# **1. Pojmy z oblasti prezerania webu**

## *1.1 Kľúčové pojmy*

**1.1.1 Rozumieť , čo je internet, čo je web (World Wide Web, www) , čo je jednoznačný lokalizátor zdrojov – (Uniform Resource Locator, URL) a hypertextový odkaz (hyperlink).**

Poznať skratky URL, http, https, ftp a vedieť ich prakticky demonštrovať na príkladoch.

### **1.1.2 Rozumieť tvaru a štruktúre webovej adresy. Vedieť identifikovať bežné typy domén: geografické, organizačné (.org, .edu, .com, .gov).**

- Poznať pojem hypertextový odkaz (hyperlink), vedieť popísať jednotlivé časti webovej adresy protokol, lomky, dvojbodka, bodky, doména najvyššej úrovne, doména prvej a druhej úrovne, súbor a jeho koncovka a vedieť ich ukázať na konkrétnom príklade.
- Rozumieť, v čom spočíva registrácia domény prvej úrovne.
- Rozlišovať riadok pre zapisovanie webovej adresy od reťazca zadávaného do vyhľadávača (Google, bing).
- Vedieť uviesť príklady domén najvyššej úrovne, poznať skratku TLD (Top Level Domain), poznať aktuálne trendy vo využívaní domén najvyššej úrovne (nové typy domén najvyššej úrovne).

#### **1.1.3 Vedieť, čo je webový prehliadač (browser) a vymenovať najbežnejšie webové prehliadače.**

Vedieť, čo je webový prehliadač a vedieť uviesť príklady konkrétnych prehliadačov.

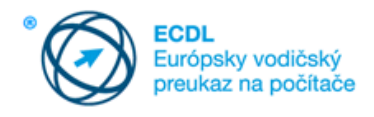

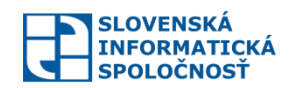

 Jednoznačne rozlišovať pojmy webový prehliadač a vyhľadávač, vedieť uviesť a prakticky demonštrovať na príkladoch.

## **1.1.4 Mať prehľad o rôznych činnostiach na internete ako: vyhľadávanie informácií, nakupovanie, učenie sa, publikovanie, elektronické bankovníctvo, využívanie služieb štátnej správy, zábava, komunikácia.**

- Poznať a vedieť používať rôzne formy nakupovania na Internete.
- Poznať rôzne spôsoby objednávania tovarov (jednoduchý E-mail, e-shop), a služieb, platby za ne (zadanie čísla platobnej karty, prevod na účet vrátane možnosti využitia platobnej brány, hotovosť pri doručení, platobnou kartou pri doručení, PayPal), ich doručovania (dobierka, doručovacie stredisko, balíkomat, kamenný obchod), reklamácie, vrátane výhod, ale aj nevýhod / hrozieb súvisiacich s rôznymi formami nakupovania.
- Poznať náležitosti súvisiace s rôznymi formami internetových nákupov E-mailová adresa, platobná karta (kreditná, debetná, embosovaná, neembosovaná).
- Poznať súvislosti spojené s nakupovaním zo zahrania (v rámci EÚ, mimo EÚ, daňové a colné náležitosti).
- Rozumieť odporúčaniu používania osobitnej E-mailovej adresy pre účely nakupovania na Internete.
- Poznať súvislosti spojené s využívaním občianskeho preukazu s čipom, na čo slúži bezpečnostný osobný kód (BOK), ZEP PIN, ZEP PUK.
- Rozumieť pojmu elektronické bankovníctvo, rozlišovať klasický internetbanking a mobilbanking
- Vedieť používať aplikácie internetového bankovníctva a mobilného bankovníctva, rozumieť bezpečnostným požiadavkám súvisiacim s ich využívaním.
- Orientovať sa v zákone o e-Governmente, poznať služby ponúkané v rámci elektronizácie verejnej správy.
- Vedieť čo sú elektronické schránky zriaďované štátom pre jednotlivcov a firmy, vedieť aktivovať a využívať elektronickú schránku s využitím občianskeho preukazu s čipom.
- Vedieť používať zaručený elektronický podpis implementovaný v občianskom preukaze s čipom.

# *1.2 Bezpečnosť a ochrana*

## **1.2.1 Rozoznávať spôsoby svojej ochrany počas online prítomnosti na internete: nakupovať zo zabezpečených a overených webových sídiel (stránok), vyhýbať sa odkrytiu osobných a finančných informácií, odpojenie sa od webového sídla.**

- Poznať pozitívne stránky a riziká nakupovania na Internete, vedieť uviesť konkrétne príklady pozitív a rizík.
- Poznať spôsoby ochrany a bezpečnosti pri nakupovaní na Internete.

### **1.2.2 Vedieť, čo je šifrovanie (encryption, decryption).**

- Poznať rozdiel medzi pojmami šifrovanie a kódovanie a vedieť uviesť príklady šifrovacích algoritmov a niektorých kódov.
- Vedieť vysvetliť rozdiel medzi symetrickým a asymetrickým šifrovaním, ich výhody a nevýhody.
- Poznať pojem šifrovací kľúč a vzťah jeho veľkosti a bezpečnosti šifrovaných údajov
- Rozumieť problematike výmeny šifrovacích kľúčov pri symetrickom šifrovaní
- Rozumieť, čo je certifikát, kvalifikovaný certifikát, certifikačná autorita, akreditovaná certifikačná autorita, koreňová certifikačná autorita
- Poznať pojmy strom dôvery, certifikačná cesta
- Vedieť charakterizovať pojmy elektronický podpis a zaručený elektronický podpis
- Poznať pojem časová pečiatka

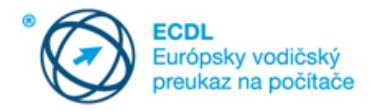

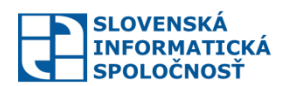

 Vedieť charakterizovať využitie elektronického podpisu pri komunikácii počítačov medzi sebou a pri komunikácii občana s verejnou správou (s využitím občianskeho preukazu s čipom)

Doplňujúce učivo

 Vedieť charakterizovať pojmy súkromný (privátny) a verejný kľúč, hash (odtlačok) a hashovacia funkcia

### **1.2.3 Rozpoznať zabezpečené webové sídla napr. podľa šifrovaného prenosového protokolu https a symbolu zámky.**

- Poznať symboly charakterizujúce bezpečné stránky (skratka zabezpečeného protokolu, symbol zámku, zelený adresný riadok).
- Vedieť charakterizovať pojem protokol.
- Vedieť charakterizovať sieťové modely TCP/IP a ISO/OSI, ich jednotlivé vrstvy a najviac využívané protokoly týchto vrstiev.

#### **1.2.4 Vedieť, čo je digitálny certifikát webového sídla.**

- Vedieť charakterizovať pojmy integrita a dôvernosť
- Poznať podstatu útoku "man-in-the-middle"
- Poznať protokoly http, https, ssl, tls, ich základné vlastnosti a vzájomný vzťah
- Rozumieť pojmu platnosť certifikátu
- Rozumieť podstate hlásenia "problém s certifikátom zabezpečenia webu" a vedieť ako postupovať v prípade jeho výskytu

## **1.2.5 Poznať možnosti kontroly používania internetu ako: dohľad (supervision), obmedzenia na prezeranie webových stránok a obmedzenia na sťahovanie z internetu.**

- Poznať najčastejšie spôsoby kontroly prístupu na Internet a vedieť charakterizovať ich dôvody (napr. rodičovská kontrola, kontrola v škole, kontrola zamestnancov) a možnosti ako ich uskutočniť (napr. technické prostriedky, softvérové nástroje, organizačné opatrenia)
- Poznať možnosti obmedzenia prístupu, napr. časové, obmedzenie na typy súborov, povolenie/obmedzenie/blokovanie prístupu na určité weby
- Poznať aktuálne možnosti softvérových nástrojov pre rôzne operačné systémy a platformy (Windows, Linux, MacOS, Android, IOS), ktoré umožňujú dohľad nad využívaním Internetu rôznymi používateľmi
- Vedieť charakterizovať fenomén BYOD (Bring Your Own Device), jeho pozitívne a negatívne stránky vo vzťahu k zamestnancovi aj zamestnávateľovi
- Vedieť úlohy a povinnosti systémového administrátora uchovávanie dôverných údajov v utajení

#### **1.2.6 Ovládať a dodržať odporúčané postupy pri on-line komunikácii**

- Od neznámych užívateľov neprijímať správy.
- Nezdieľať dôverné, napr. finančné informácie.
- Neprijímať poskytnuté informácie a fakty bez overenia.
- Dodržať zásady ochrany osobných údajov.
- V on-line komunitách
	- o používať prezývky (nickname),
	- o vedieť rozlíšiť súkromný a verejný profil,
	- o nastaviť osobné údaje ako súkromné,

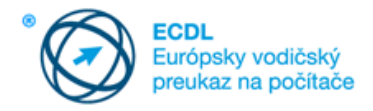

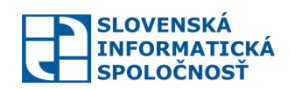

- Nastaviť obmedzenia pre sťahovanie súborov, t.j. prevenciu pred mimoriadnymi výdavkami za prenos)
- Nakupovať on-line len z bezpečných on-line obchodov.
- Navštevovať len dôveryhodné stránky.

## **2 Prezeranie webových stránok**

## *2.1 Používanie webového prehliadača*

#### **2.1.1 Otvárať, zatvárať webový prehliadač.**

- Vedieť spustiť webový prehliadač v rôznych operačných systémoch a v rôznych situáciách (ikona na ploche, z ponuky Štart, zo zoznamu programov)
- Rozlišovať zatvorenie prehliadača od zatvorenia záložky

#### **2.1.2 Vkladať URL adresu do adresovej lišty a ísť na danú adresu.**

- Vedieť identifikovať v prehliadači riadok s adresou webovej stránky a vložiť do neho adresu
- Vedieť prepísať celý obsah riadku s adresou, prípadne upraviť / doplniť jeho časť
- Vedieť odlíšiť riadok s adresou v prehliadači od vyhľadávacieho riadku vo vyhľadávači
- Poznať funkciu klávesy Enter resp. ľavého tlačidla myši pri prechode na adresu stránky
- Vedieť identifikovať a riešiť rôzne chyby vyskytujúce sa pri načítavaní stránky

#### **2.1.3 Obnovovať zobrazenie webovej stránky, zastavovať načítavanie webovej stránky.**

 Poznať symboly pre obnovu / zastavenie načítavania webovej stránky v rôznych prehliadačoch a na rôznych platformách (operačných systémoch), vrátane mobilných

#### **2.1.4 Aktivovať hypertextový odkaz (hyperlink).**

- Rozlišovať (podľa tvaru kurzora myši) na obrazovke hypertextové odkazy
- Rozlišovať obyčajné kliknutie od dvojkliku pri aktivovaní hyperlinku
- Použiť hyperlink v dokumente Ctrl+klik

#### **2.1.5 Zobrazovať webovú stránku v novej záložke okna, prípadne v novom okne.**

Poznať možnosti otvorenia viacerých webových stránok súčasne v rôznych prehliadačoch (záložky)

#### **2.1.6 Otvárať, zatvárať záložky okna prípadne okná. Prepínať medzi záložkami prípadne oknami.**

Vedieť zrušiť (zatvoriť) jednotlivé / všetky prezerané webové stránky (záložky)

### **2.1.7 Pohybovať sa medzi navštívenými stránkami: dozadu, dopredu, ísť na domovskú stránku (homepage).**

 Vedieť, že v niektorých aplikáciách je návrat na predchádzajúcu stránku odporúčaný prostredníctvom aplikačnej ponuky namiesto nástrojov prehliadača (šípok)

## **2.1.8 Zobrazovať predtým navštívené URL adresy (stránky) pomocou adresovej lišty prehľadávača, histórie.**

Vedieť pristupovať k histórii navštívených stránok v rôznych prehliadačoch

#### **2.1.9 Vypĺňať, odosielať a obnoviť webový formulár.**

Rozlišovať označenie povinných a povinne voliteľných polí vo formulároch

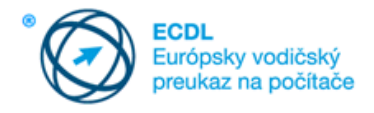

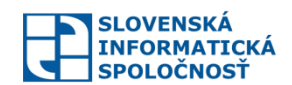

Poznať pojem captcha a jej rôzne varianty používané pri vypĺňaní formulárov

#### **2.1.10 Používať webový nástroj na preklad webovej stránky, vybraného textu.**

Poznať funkcie (riešenia) prekladu webových stránok v rôznych prehliadačoch

## *2.2 Nástroje a nastavenia*

#### **2.2.1 Nastaviť stránku ako domovskú stránku (homepage).**

- Vedieť, čo je domovská stránka (domovské stránky)
- Vedieť nastaviť domovskú stránku (stránky) v rôznych prehliadačoch

## **2.2.2 Rozumieť, čo je automatické otváranie okien (vyskakovacie okno, pop-up). Zakazovať a povoľovať automatické otváranie okien.**

- Vedieť, že v prehliadačoch existujú rôzne formy upozornenia na pop-up okná (ikony, prúžky)
- Vedieť, čo je jazyk JavaScript
- Vedieť, že ide o zastaranú technológiu

### **2.2.3 Rozumieť, čo je cookie. Povoľovať, blokovať súbory cookies (čítanie a odosielanie údajov medzi internetovými servermi a počítačom používateľa).**

- Rozumieť pojmom www server a jeho vzťahu k internetovému prehliadaču
- Rozumieť, k čomu dôjde pri povolení cookies a vedieť určiť, kde sa cookies v počítači ukladajú
- Rozumieť, že cookies nepredstavujú ohrozenie bezpečnosti počítača, ale ohrozenie súkromia
- Vedieť, akými formami môže dôjsť k narušeniu súkromia pri povolení cookies
- Rozumieť pojmu cielená reklama
- Rozumieť možnostiam zneužitia cookies pri získaní prístupu útočníka k počítaču používateľa
- Poznať súvislosti legislatívy EÚ so žiadosťou o povolenie cookies v prehliadači

#### **2.2.4 Používať dostupné funkcie pomocníka.**

- Vedieť kombinovať funkciu lokálneho pomocníka s možnosťami vyhľadávania na Internete
- Vedieť vybrať, vyznačiť, kopírovať a vložiť nájdené informácie

#### **2.2.5 Zobrazovať, skrývať zabudované panely s nástrojmi. Obnovovať a zmenšovať pás s nástrojmi.**

Vedieť upravovať (prispôsobovať) ponuky v rôznych prehliadačoch

### **2.2.6 Vymazávať úsek alebo celú históriu prehľadávania (navštívených stránok), vymazávať dočasné internetové súbory (temporary internet files), uložené údaje z vyplnených webových formulárov.**

- Vedieť odstraňovať históriu prehľadávania v rôznych prehliadačoch
- Poznať a vedieť používať rôzne možnosti (aplikácie) anonymného prezerania webových stránok a vyhľadávacích nástrojov

# *2.3 Záložky / Obľúbené položky*

### **2.3.1 Vytvárať záložky (bookmarks) k (obľúbeným) webovým stránkam (favorites). Vymazávať záložky.**

### **2.3.2 Zobrazovať záložky / obľúbené položky.**

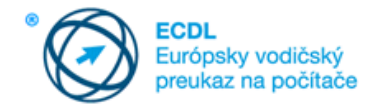

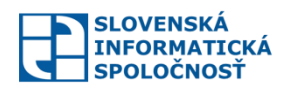

## **2.3.3 Vytvárať, vymazávať priečinky so záložkami / obľúbenými položkami. Pridávať webové stránky do priečinka so záložkami / obľúbenými položkami.**

# *2.4 Výstupy z webu*

#### **2.4.1 Sťahovať súbory z webovej stránky a ukladať ich na špecifikované miesto.**

- Rozlišovať a vedieť používať možnosti ukladania stiahnutých súborov na lokálnych médiách aj s využitím cloudových služieb
- Ukladať webstránku alebo časť webstánky do súboru v rôznych formátoch

**2.4.2 Kopírovať text, obrázok, URL z webovej stránky na určené miesto: do dokumentu, do elektronickej správy (e-mailu).**

**2.4.3 Zobrazovať ukážku pred tlačou webovej stránky, tlačiť celú webovú stránku, konkrétne strany, vybranú časť pomocou dostupných možností tlače.**

# **3 Informácie z webových stránok**

## *3.1 Vyhľadávanie*

#### **3.1.1 Vedieť, čo je vyhľadávač (search engine) a poznať názvy bežne používaných vyhľadávačov.**

- Rozlišovať internetový prehľadávač od vyhľadávacieho nástroja, rozlišovať riadok s adresou v prehliadači od vyhľadávacieho riadku vyhľadávača
- Vedieť, že spoločnosti ako sú Google (Alphabet), Microsoft alebo Yandex využívajú okrem vyhľadávačov aj ďalšie vlastné alebo akvizíciami získané aplikácie
- Vedieť, že okrem "klasických" existujú aj špecifické vyhľadávacie nástroje (napr. Wolfram Alpha, archív webových stránok)

#### **3.1.2 Vyhľadať konkrétnu informáciu na základe kľúčového slova, frázy.**

#### **3.1.3 Aplikovať pokročilé vyhľadávacie techniky: podľa presnej frázy, podľa dátumu, jazyka, typu média.**

 Poznať príklady špecifických funkcií vyhľadávačov (napr. pri Google – jednoduchá kalkulačka, premeny valút)

### **3.1.4 Vyhľadávať encyklopédie, slovníky na webe**

- Vedieť používať on-line slovníky a prekladače.
- Vedieť používať on-line encyklopédie napr.: wikipédiu.

## *3.2 Kritické hodnotenie*

**3.2.1 Rozumieť dôležitosti kritického hodnotenia informácií získaných z online zdrojov. Rozoznávať zameranie rôznych webových sídiel ako: informačné, zábavné, skúsenostné, zamerané na predaj.**

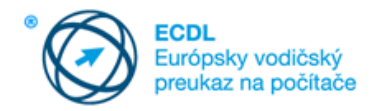

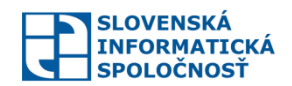

## **3.2.2 Mať prehľad o aspektoch, ktoré predurčujú dôveryhodnosť webového sídla ako: autor, odvolávky, aktuálnosť obsahu.**

**3.2.3 Rozoznávať vhodnosť informácie z online zdrojov pre určené publikum.**

# *3.3 Autorské práva (copyright)*

## **3.3.1 Vedieť, čo sú autorské práva, duševné vlastníctvo. Uvedomovať si potrebu primerane uznať zdroje a/alebo žiadať o povolenie.**

- Rozlišovať, vedieť charakterizovať a podrobnejšie špecifikovať osobnostné a majetkové práva k autorským dielam
- Vedieť charakterizovať vzťah autorského práva a počítačových programov, prístup k riešeniu na Slovensku aj v iných krajinách
- Vedieť charakterizovať niektoré špecifiká duševného vlastníctva (napr. ubiquita, komplikovanosť regulovania výsledkov duševnej činnosti po ich uverejnení)
- Rozlišovať hlavné oblasti duševného vlastníctva ako sú priemyselné vlastníctvo (vynálezy, úžitkové vzory, priemyselné vzory, topografie polovodičových výrobkov, ochranné známky), prejavy resp. stvárnenie myšlienok (vzťahujú sa na ne autorské práva – napr. umelecké a technické výtvory)
- Poznať základné právne úpravy súvisiace s duševným vlastníctvom (Parížsky dohovor, Bernský dohovor, dohoda TRIPS, zákon č. 618/2003 Z.z. a i.)
- Poznať základné ustanovenia autorského zákona súvisiace s problematikou informačných technológií (počítačové programy, licenčné zmluvy vrátane zmlúv uzatváraných online a pod.)
- Poznať súvislosti porušovania autorského práva vo vzťahu k Obchodnému zákonníku (napr. klamlivá reklama, klamlivé označenie, parazitovanie na povesti, nebezpečenstvo zámeny a i.)
- Rozumieť právnym otázkam súvisiacim s ochranou databáz (ochrana databázy ako autorského diela, osobitné právo zhotoviteľa databázy)

### **3.3.2 Poznať najdôležitejšie práva z oblasti ochrany osobných údajov a s tým spojené povinnosti.**

- Poznať súvislosti a dopady zákona č. 122/2013 Z. z. o ochrane osobných údajov (vrátane novelizácií napr. 84/2014 Z. z.) na oblasť informačných a komunikačných technológií
- Vedieť charakterizovať pojmy osobné údaje, fyzická, fyziologická, psychická, mentálna, ekonomická, kultúrna, sociálna identita
- Rozumieť pojmom prevádzkovateľ, sprostredkovateľ, oprávnená osoba, poznať ich práva a povinnosti
- Vedieť, čo je sprostredkovanie, sprístupňovanie, zverejňovanie, cezhraničný prenos osobných údajov, osobitná kategória osobných údajov
- Vedieť charakterizovať úlohu Úradu na ochranu osobných údajov

# **4 Základné pojmy z komunikácie**

# *4.1 Virtuálne (online) komunity*

**4.1.1 Chápať podstatu online (virtuálnych) komunít. Poznať príklady takýchto webových stránok ako sú: stránky sociálnych sietí, internetové fóra, webové konferencie, miesta pre internetové rozhovory (chat rooms), stránky online počítačových hier.**

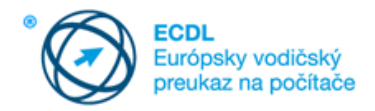

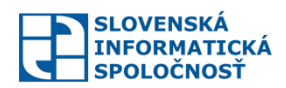

- Vedieť charakterizovať, čo sú sociálne siete, ich pozitívne a negatívne stránky a s tým spojené riziká
- Vedieť uviesť konkrétne príklady rôznych druhov virtuálnych komunít vrátene ich orientácie (napr. profesijne orientované, zoznamovacie) podľa aktuálneho stavu vývoja na Internete
- Vedieť, že veľké spoločnosti prevádzkujú viacero rôzne orientovaných a medzi sebou previazaných virtuálnych komunít a vedieť uviesť konkrétne príklady v závislosti od aktuálneho stavu vývoja na Internete (napr. YouTube, Google+, Gmail)

**4.1.2 Poznať spôsoby, ako používateľ môže publikovať a zdieľať obsah v reálnom čase: internetový denník (blog), microblog, podcast, fotografie, video a audio klipy.**

**4.1.3 Poznať spôsoby svojej ochrany pri komunikácii s virtuálnou komunitou: používať primerané nastavenia súkromia v svojom profile; limitovať množstvo svojich osobných údajov sprístupnených komunite; používať súkromnú úroveň komunikácie vždy, keď je to vhodné; znemožniť poskytovanie/ získavanie informácií o lokalite, blokovať/oznamovať prítomnosť cudzích používateľov.**

# *4.2 Komunikačné nástroje*

**4.2.1 Rozumieť pojmu výmena okamžitých správ/ rýchlych správ (Instant Messaging, IM).**

**4.2.2 Rozumieť pojmu služba krátkych správ (Short Message Service, SMS), služba multimediálnych správ (Multimedia Message Service, MMS).**

**4.2.3 Rozumieť pojmu internetová telefónia – prenos hlasu prostredníctvom internetového protokolu (Voice over Internet Protocol, VoIP).**

**4.2.4 Chápať význam sieťovej etikety (netiquette) pri používaní elektronickej komunikácie: byť presný a stručný, používať výstižné texty v nadpisoch /v predmete, neodkrývať neprimerane osobné detaily, nešíriť nevhodný obsah, používať kontrolu pravopisu.**

# *4.3 Elekronické správy -základné pojmy*

### **4.3.1 Vedieť, čo je elektronická pošta a na čo sa používa.**

- Požiadavky na vytvorenie emailovej schránky
- Terminálový (webmail) a klientsky spôsob využitia elektronickej pošty (napr.: Outlook)Adresát, predmet, obsah, spôsoby odoslania.

### **4.3.2 Poznať princíp tvorby a štruktúru adresy elektronickej pošty.**

 $\epsilon$ 

**4.3.3 Poznať problémy, ktoré sa môžu vyskytnúť pri odosielaní elektronickej správy s prílohou: prekročenie povolenej veľkosti súboru, nepovolený typ prílohy (napr. súbor s príponou .exe, .mdb).**

 $\bullet$ 

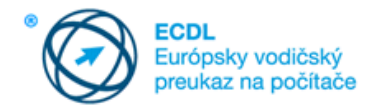

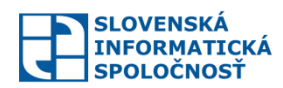

## **4.3.4 Chápať rozdiel medzi adresátmi zapísanými v poli Komu, Kópia (Cc), Slepá kópia (Bcc) a poznať ich vhodné použite.**

 $\bullet$ 

## **4.3.5 Uvedomovať si možnosť dostať nevyžiadanú, podvodnú elektronickú správu. Uvedomovať si nebezpečenstvo nakazenia počítača vírusom pri otváraní elektronickej správy alebo prílohy správy.**

- Poznať pojmy počítačové infiltrácie, malvér, počítačový vírus, hoax, nevyžiadaná pošta (spam), ransomware, vedieť ich charakterizovať, resp. uviesť praktické príklady
- Byť si vedomý existencie malvéru aj na mobilných platformách (smartfónoch)

## **4.3.6 Vedieť, čo je phishing.**

# **5 Používanie elektronickej pošty (e-mailu)**

# *5.1 Odosielanie elektronickej správy (e-mailu)*

**5.1.1 Prístup k e-mail účtu.**

 $\bullet$ 

 $\bullet$ 

**5.1.2 Chápať hlavný účel štandardných priečinkov v aplikácii elektronickej pošty: došlá pošta (Inbox), pošta na odoslanie (Outbox), odoslaná pošta (Sent), odstránená pošta (Deleted/ Trash items), návrhy/ koncepty (Drafts), nevyžiadaná pošta (Spam/Junk).**

 $\bullet$ 

**5.1.3 Vytvárať novú elektronickú správu.**

- Dodržať netiquette
- Vedieť skontrolovať pravopis

**5.1.4 Vkladať jednu alebo viacero e-mailových adries alebo skupinu kontaktov (distribution list) do polí Komu (To), Kópia (Cc), Skrytá kópia (Bcc).**

 $\bullet$ 

**5.1.5 Vkladať vhodný názov správy do poľa Predmet. Vkladať, kopírovať do elektronickej správy text z iného zdroja.**

 $\epsilon$ 

**5.1.6 Pripájať, odstraňovať prílohu správy.**

 $\bullet$ 

**5.1.7 Odosielať elektronickú správu s/bez nastavenia priority.**

 $\bullet$ 

 $\bullet$ 

*5.2 Prijímanie elektronickej správy (e-mailu)*

**5.2.1 Otvárať a zatvárať elektronické správy.**

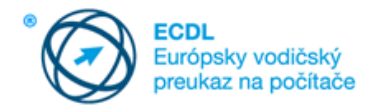

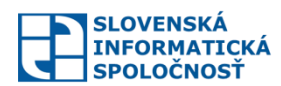

#### **5.2.2 Používať funkcie Odpovedať, Odpovedať všetkým a rozpoznávať, kedy a ktorú funkciu treba použiť.**

 $\bullet$ 

**5.2.3 Poslať ďalej elektronickú správu.**

 $\bullet$ 

**5.2.4 Otvárať, ukladať prílohu elektronickej správy na určené miesto.**

 $\bullet$ 

**5.2.5 Zobrazovať ukážku elektronickej správy, tlačiť elektronickú správu na základe dostupných tlačových volieb.** 

 $\bullet$ 

## *5.3 Nástroje a nastavenia*

### **5.3.1 Používať dostupné funkcie pomocníka.**

- Vedieť správne zadať cieľ vyhľadávania
- Vedieť vybrať, vyznačiť, kopírovať a prilepiť text z výsledkov vyhľadávania

## **5.3.2 Zobrazovať, skrývať zabudované panely s nástrojmi. Obnovovať, minimalizovať pás s nástrojmi.**

 $\bullet$ 

**5.3.3 Vytvárať a vkladať textový podpis k elektronickej správe**

 $\overline{a}$ 

**5.3.4 Zapínať a vypínať automatické odpovedanie v prípade neprítomnosti v práci.**

 $\epsilon$ 

**5.3.5 Rozpoznávať stavy elektronickej správy ako: prečítaná, neprečítaná. Vedieť označovať správu ako prečítanú, neprečítanú. Vedieť pridávať, odoberať príznak (flag) k elektronickej správe.**

 $\bullet$ 

**5.3.6 Vytvárať, vymazávať, aktualizovať kontakt, skupinu kontaktov (distribution list/ mailing list).**

Vytvoriť nový alebo upraviť existujúci kontakt

# *Vytvoriť novú alebo upraviť existujúcu skupinu kontaktov5.4 Organizovanie elektronických správ*

**5.4.1 Pridávať, odoberať hlavičky s charakteristikami správy v priečinku s prijatými správami ako: odosielateľ, predmet, dátum prijatia.**

 $\bullet$ 

**5.4.2 Vyhľadávať elektronickú správu podľa odosielateľa, predmetu správy, obsahu správy.**

 $\bullet$ 

**5.4.3 Usporadúvať elektronické správy podľa mena, podľa dátumu, podľa veľkosti.**

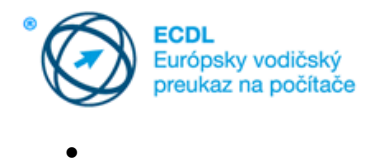

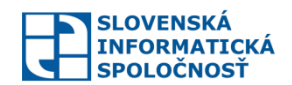

**5.4.4 Vytvárať, vymazávať priečinky s elektronickými správami. Presúvať elektronické správy do priečinka, medzi priečinkami.**

 $\bullet$ 

## **5.4.5 Vymazávať elektronické správy. Obnovovať vymazanú elektronickú správu.**

 $\bullet$ 

**5.4.6 Vyprázdňovať priečinok s vymazanými elektronickými správami (bin/ deleted items/ trash).**

 $\bullet$ 

## **5.4.7 Presúvať správu do, odstraňovať správu z priečinka s nevyžiadanými správami (junk, spam).**

 $\bullet$ 

## **Doplňujúce učivo**

- Vedieť konfigurovať, nastaviť zmeniť emailové konto v MS Outlook
- Mať prehľad o protokoloch POP, POPS, SMTP, IMAP, IMAPS
- Zálohovať/obnoviť .pst súbor

## *5.5 Používanie kalendárov*

### **5.5.1 Vytvárať, rušiť, aktualizovať stretnutie v kalendári.**

Vedieť využívať kontakty a skupiny kontaktov pri plánovaní udalostí

#### **5.5.2 V kalendári pridávať, odstraňovať pozvaných k stretnutiu a vybavenie potrebné na stretnutie.**

Vedieť selektívne odoslať správu o zmene

### **5.5.3 Akceptovať, odmietnuť pozvanie.**

 $\bullet$ 

#### **Ovládať základné činnosti a nastavenia**

- Zmeniť usporiadanie napr.: deň, týždeň, mesiac..
- Vytvoriť, zobraziť, zmeniť plánované činnosti